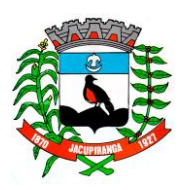

# Prefeitura Municipal de Jacupiranga

ESTADO DE SÃO PAULO *CNPJ/MF 46.582.185/0001 -90 – Insc. Estadual Isenta – www.jacupiranga.sp.gov.b r - Fone (13)3864.6400 Av. Hilda Mohring de Macedo, 777, Vila Elias, CEP 11940 -000 – Jacupiranga / SP*

## **= PORTARIA Nº. 14.01 7 / 2 2 =**

**ROBERTO CARLOS GARCIA, Prefeito** Municipal de Jacupiranga, Estado de São Paulo, no uso de suas atribuições legais,

### **R E S O L V E**

CEDER **4 0 %** (quarenta por cento), sobre os vencimentos, a titulo de **"FUNÇÃO**  GRATIFICADA", conforme consta no Artigo 20°, da Lei Municipal N°. 941/09, ao servidor **"MARIVALDO DOS SANTOS JUNIOR (Operador de Maquinas ) "**, enquanto encontrar -se prestando serviços além de suas atribuições, como responsável pela execução de serviços de coordenação e auxílio na manutenção das máquinas pesadas da frota municipa l .

#### **C U M P R A - S E PREFEITURA MUNICIPAL DE JACUPIRANGA, 04 DE AGOSTO DE 20 2 2 .**

**= ROBERTO CARLOS GARCIA =** Prefeit o Municipal

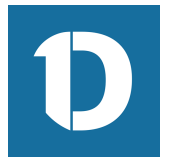

## VERIFICAÇÃO DAS ASSINATURAS

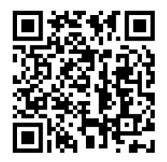

#### Código para verificação: 1FDE-52FE-AEDB-ABAD

Este documento foi assinado digitalmente pelos seguintes signatários nas datas indicadas:

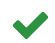

ROBERTO CARLOS GARCIA (CPF 060.XXX.XXX-95) em 04/08/2022 16:31:02 (GMT-03:00) Papel: Assinante Emitido por: Sub-Autoridade Certificadora 1Doc (Assinatura 1Doc)

Para verificar a validade das assinaturas, acesse a Central de Verificação por meio do link:

https://jacupiranga.1doc.com.br/verificacao/1FDE-52FE-AEDB-ABAD